**UNIVERSIDADE FEDERAL DE VIÇOSA DEPARTAMENTO DE ENGENHARIA ELÉTRICA**

**SAMUEL ROSA ARAUJO**

**ESTUDO DE SÉRIES ESTACIONÁRIAS APLICADO A OPERAÇÕES PAIR TRADING E HEDGING NO MERCADO DE CAPITAIS**

> **VIÇOSA - MG 2020**

# **UNIVERSIDADE FEDERAL DE VIÇOSA DEPARTAMENTO DE ENGENHARIA ELÉTRICA**

**SAMUEL ROSA ARAUJO**

# **ESTUDO DE SÉRIES ESTACIONÁRIAS APLICADO A OPERAÇÕES PAIR TRADING E HEDGING NO MERCADO DE CAPITAIS**

Trabalho de Conclusão de Curso apresentada ao Departamento de Engenharia Elétrica da Universidade Federal de Viçosa, como parte das exigências para a conclusão do Curso de Engenharia Elétrica.

Orientador: Prof. William Caires Silva Amorim

### **SAMUEL ROSA ARAUJO**

# **ESTUDO DE SÉRIES ESTACIONÁRIAS APLICADO A OPERAÇÕES PAIR TRADING E HEDGING NO MERCADO DE CAPITAIS**

Monografia apresentada ao Departamento de Engenharia Elétrica do Centro de Ciências Exatas e Tecnológicas da Universidade Federal de Viçosa, para a obtenção dos créditos da disciplina ELT 402 – Projeto de Engenharia II – e cumprimento do requisito parcial para obtenção do grau de Bacharel em Engenharia Elétrica.

Aprovada em 15 de dezembro de 2020.

COMISSÃO EXAMINADORA

**Prof. M. Sc. William Caires Silva Amorim - Orientador Universidade Federal de Viçosa**

Droudo

**Prof. Dr. Gustavo Leonardo Simão Universidade Federal do Espírito Santo**

**Prof. Dr. André Gomes Torres Universidade Federal de Viçosa**

#### **AGRADECIMENTOS**

Agradeço em primeiro lugar à minha família, em especial ao meu pai José Luiz, que sempre me deram apoio e condições de dar prosseguimento aos meus estudos. Estavam comigo desde os meus primeiros passos, momentos difíceis e de alegrias.

Agradeço aos meus amigos por todo companheirismo e momentos de alegria, vocês fizeram os anos de graduação os melhores da minha vida.

Agradeço aos professores do DEL e da UFV pelos aprendizados que vão além da sala de aula. Aos projetos extracurriculares por serem complemento a minha formação acadêmica, possibilitando que eu me tornasse um profissional mais completo.

Enfim, agradeço a todos aqueles que de alguma maneira contribuíram para esta conquista e pela confiança que depositaram em mim. Obrigado.

#### **RESUMO**

O presente estudo propõe a aplicação de recursos estatísticos e computacionais voltados a análise de ativos financeiros no longo prazo implementando uma estratégia de arbitragem que busca aproveitar distorções aleatórias entre dois ativos correlacionados e estacionários. O modelo foi aplicado a pares de ativos listados em bolsa. Para a análise considerou-se o período de 11 de novembro de 2018 a 11 de novembro de 2020. Para confirmar a estacionariedade das séries foi utilizado o teste de raiz unitária de cointegração de Engle e Granger.O presente estudo não faz qualquer recomendação de tese de investimentos ou similar, apenas busca aproximar a comunidade acadêmica e o mercado difundindo e democratizando a cultura de investimentos e educação financeira.

# **SUMÁRIO**

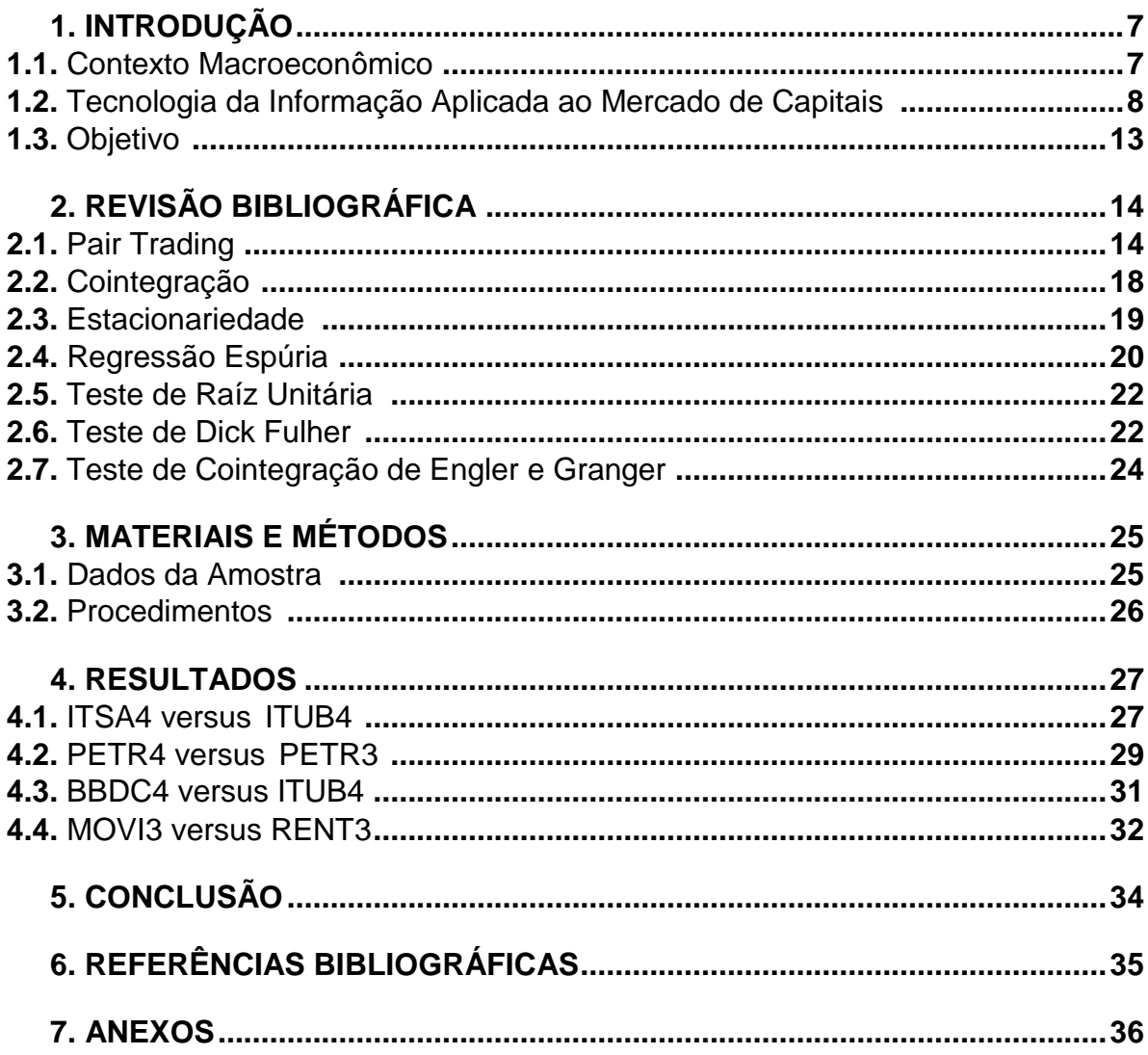

## **1. INTRODUÇÃO**

#### **1.1. Contexto Macroeconômico**

Historicamente, por problemas relacionados a alta inflação, o Brasil sempre possuiu altas taxas básicas de juros regulando o mercado, criando uma cultura rentista no país, uma vez que eram possíveis retornos acima de 10% ao ano livre de risco. Porém, essa realidade mudou nos últimos anos, uma vez que, desde 2016 as taxas básicas de juros vêm caindo de forma continua.

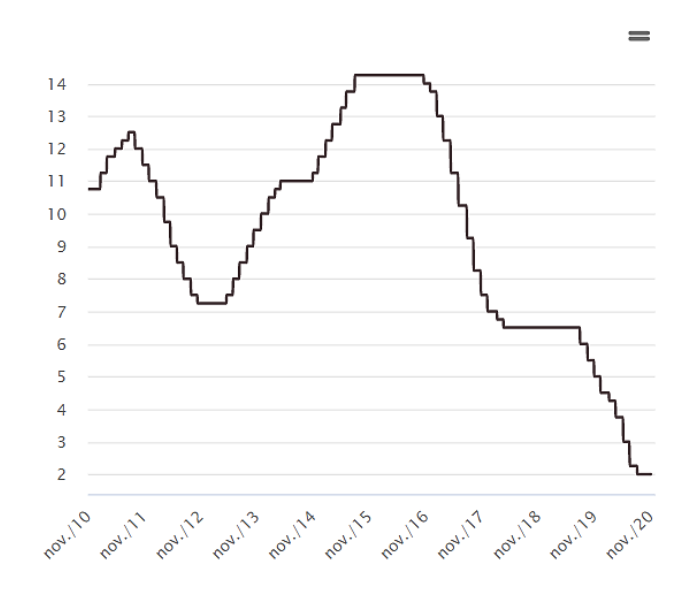

**Figura 1 -** Evolução da Taxa Básica de juros no Brasil nos últimos 10 anos. Fonte: B3, Brasil Bolsa Balcão, 2020.

Devido ao contexto econômico atual, onde as taxas básicas de juros sofreram reduções abruptas tornado investimentos em renda fixa como: poupança, tesouro direto e CDI pouco atrativos e rentáveis, em alguns casos oferecendo retorno abaixo da inflação gerando um saldo real negativo, observamos uma forte migração de capital para ativos de renda variável. injetando um volume de capital relevante na bolsa.

Segundo dados da B3, BRASIL, BOLSA E BALCÃO, o número de investidores pessoa física com aplicações em ativos de renda variável aumentou mais de 200% entre janeiro de 2018 e outubro de 2020, demonstrando que existe uma demanda crescente de apetite a risco por parte dos investidores reestruturando o perfil de investimento brasileiro.

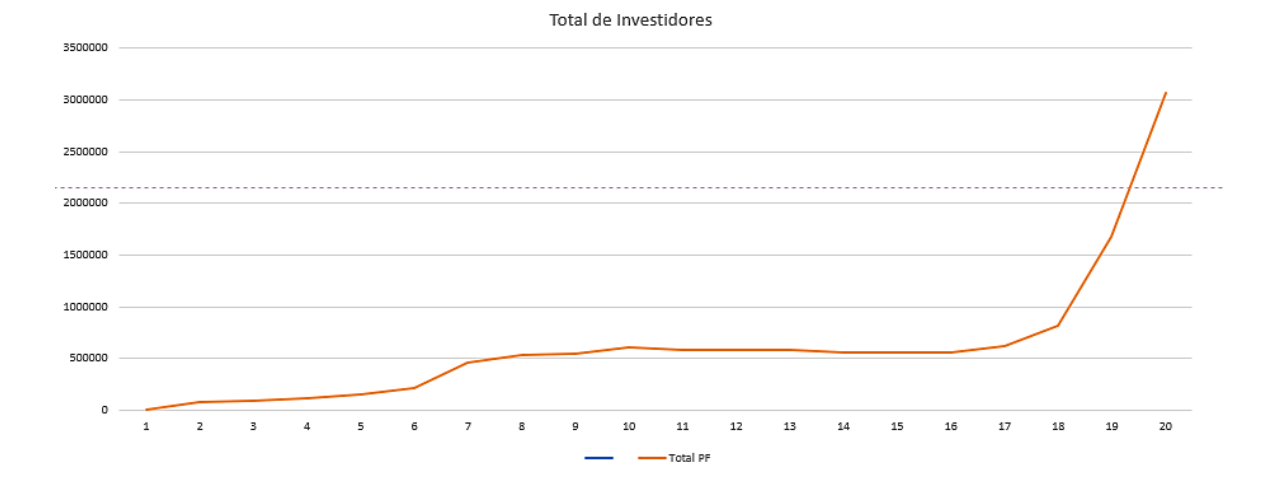

**Figura 2** - Evolução do número de investidores pessoas físicas em renda variável nos últimos 20 anos. Fonte:B3, 2020.

Considerando que ainda apenas 1,5% da população Brasileira possui investimentos em renda variável enquanto que em países como EUA este número já supera 50% da população, dentro de um contexto onde a população começa a valorizar cada vez mais a importância da educação financeira tanto no meio familiar quanto acadêmico acredita se em um forte crescimento do número de CPFs cadastrados na bolsa brasileira nos próximos anos.

Segundo a Ambima, Associação Brasileira das Entidades dos Mercados Financeiro e de Capitais, o Brasil possui mais de 5 trilhões de reais em investimentos de Renda Fixa, enquanto que investidos em renda variável o montante acumulado pelos brasileiros fica abaixo de 400 bilhões de reais. Nesse cenário é esperado um fluxo constante de capital devido a diferença no prêmio de risco que os investimentos.

#### **1.2. Tecnologia da Informação Aplicada ao Mercado de Capitais**

Em um mundo que caminha para uma revolução digital de forma integral com cada vez mais tecnologias como IoT, Big Data e sistemas de automação sendo aplicados em atividades do nosso dia a dia, o uso de ferramentas e softwares voltados ao mercado podem ter um elevado crescimento, criando uma ótima oportunidade para a proposta apresentada no presente trabalho. A décadas pesquisadores de todo o mundo tentam construir softwares, modelos baseados em análise de dados e machine learning, robôs e ferramentas que possam prever ou identificar cotações futuras de ativos listados em bolsas de valores.

Além do cenário econômico favorável é extremamente importante salientar que com a exclusão de um operador humano também se exclui falhas provenientes de fatores psicológicos, vieses e indisciplina operacional, além de ser possível lidar com um volume cada vez maior de dados de forma simples. ( MARKI, DOUGLAS, 2010)

Shawn Edwards, diretor chefe de tecnologia da Bloomberg, afirma que automação, inteligência artificial e machine learning estão prestes a transformar o setor de servicos financeiros.

Cada vez mais empresas do mercado financeiro confiam na tecnologia para impulsionar investimentos, influenciar a tomada de decisões e ainda solucionar problemas e melhorar processos. Para trazer apenas um dado, o valor de ativos financeiros ao redor do mundo administrados por robôs chegou a US\$ 222 bilhões em 2017 — mais do que o dobro do ano anterior.

Os benefícios e aplicações desse tipo de tecnologia são muitos. No campo inicial, a inteligência artificial é utilizada para a automação de decisões humanas simples e diretas, como o processamento de dados econômicos e a melhora da produtividade do setor financeiro. Empresas mais sofisticadas usam o *machine learning* para processos como a análise de risco de contraparte, previsão do risco de falência, previsão de retornos e de lucros. Para fundos de investimentos, a tecnologia ajuda ainda na construção de portfólio e análise de sentimentos de notícias financeiras.

No caso da trading, a aplicação mais óbvia dessas tecnologias é a utilização de robôs que, com parâmetros pré-definidos, conseguem operar a compra e venda de ativos. Os conhecidos HFTs, High Frequence Trading, são supercomputadores com com altas capacidades de processamento que conseguem realizar cálculos e operações roteadas simultaneamente em milésimos de segundos.

Mas, além disso, a era da big data e das tecnologias como machine learning pode ajudar os operadores a obter muito mais valor das informações, incluindo dados relacionados a clientes, holdings, negociações e até eventos que não foram negociados. Há ganhos também ao automatizar os processos de compliance e alavancar os dados que os reguladores exigem que as empresas capturem.

Desta forma, atrelar o estudo e difusão da cultura de investimento pode ser uma excelente alternativa para alimentar o interesse das pessoas, principalmente dentro da comunidade acadêmica, onde encontramos uma maior afinidade e domínio por parte dos indivíduos.

Apesar de existirem padrões cíclicos englobados pelo estudo da estatística e inúmeros indicadores aplicáveis à diversos modelos de analises já desenvolvidos, a implementação de tais artifícios não ocorre de maneira tão simples e imediata, principalmente devido ao fato de que a liquidez presente nos ativos não obedecer uma função lógica ou um padrão, e de fato estar sempre atrelada a contextos globais no âmbito econômicos e políticos e também a vieses cognitivos e psicológicos [3].

Charles Dow, colunista do Wall Street Jornal e criador do mais importante índice global que representa o mercado de capitais, descreveu em sua teoria no ano de 1984, que o preço de um ativo sempre representara e descontará todos os fatos relevantes em relação a uma empresa, sejam eles: aspectos fundamentalistas da empresa, sazonalidade do setor que a mesma atua, mudanças nos perfis de consumo, notícias, ruídos políticos e econômicos. (CHARLES DOW, 1984)

Diante dessa visão que ainda possui grande confiança e relevância no mercado atual, é possível entender a dificuldade em se aplicar tecnologias preditivas a análise de ativos, uma vez que além de existirem uma gama de fatos relevantes que influenciam os preços dos mesmos, suas naturezas são distintas e possuem características subjetivas e quantitativas, que ainda podem gerar interpretações diferentes pelos participantes das negociações.

Porém, existe um segundo segmento que vem obtendo grande aplicabilidade na atualidade, o qual iremos abordar no presente projeto, se trata do estudo da correlação entre ativos.

Por suas naturezas, segmentos, mercados os quais estão expostos e sinergia globalizada de negociação, ativos estão totalmente correlacionados uns aos outros de forma que a oscilação de um ativo pode provocar oscilações subsequentes em outros em graus diferentes. É bem intuitivo por exemplo que uma alta na cotação do Dólar influencia diretamente na cotação de ações de empresas que possuem maior parte do seu business em exportação, pois aumentam suas receitas uma vez que grande parte das commodites são cotadas em dólar no mercado futuro. Empresas como Vale (minério de ferro), Suzano (celulose) e JBS (proteína animal) possuem grande parte da receita dolarizada e são afetadas pela oscilação do câmbio. É possível ver claramente também forte correlação entre ativos que atuam no mesmo setor ou

segmento, como: ações de bancos como Itaú (ITUB4) e Bradesco (BBDC4), ações de frigoríficos como Minerva (BEEF3) e Marfrig (MRFG3) e etc. Isso acontece, pois, essas empresas por mais que gerem resultados diferentes e também tenham dimensões distintas estão submetidas aos mesmos fatos geradores de preços.

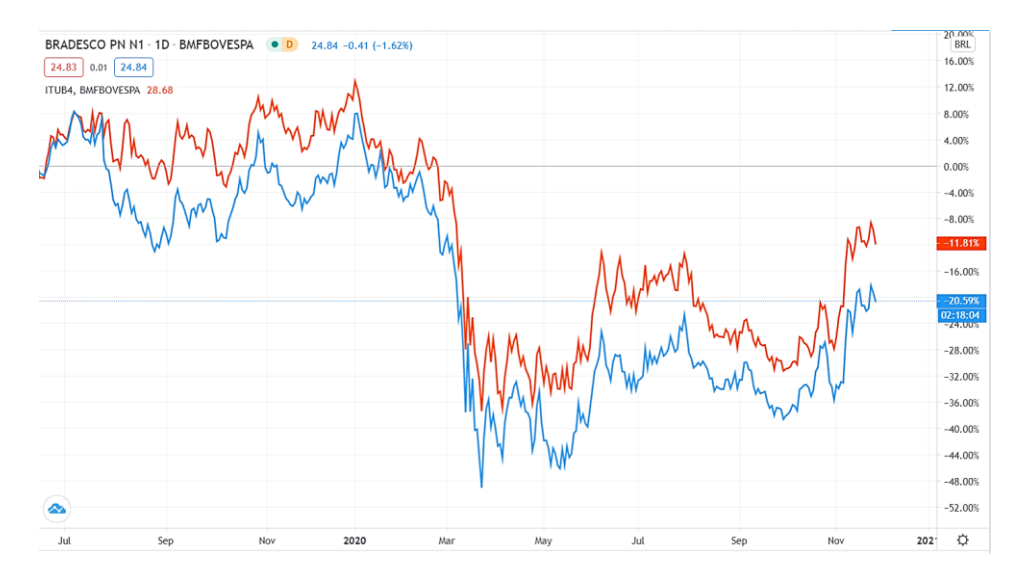

**Figura 3 -** Demonstração da correlação entre os ativos ITUB4 (laranja) e BBDC4 (azul). Fonte: Tradingview, 2020.

A oportunidade de atuação em que aqui desenvolveremos nosso projeto se encontra em momentos em que aleatoriamente essa correlação é perdida em uma janela de tempo, criando uma distorção entre os ativos analisados e criando uma oportunidade de atuação diante de alguns testes que permitam a atuação de maneira mais segura.

Um exemplo dessa distorção pode ser apresentado no ano de 2020, onde a pandemia da COVID-19 impactou diretamente o mercado financeiro mundial gerando quedas abruptas nos preços dos ativos devido ao cenário de crise econômica global que se formou. Iremos utilizar o ativo VALE3, código correspondente as ações da mineradora brasileira Vale, que sofreu quedas bruscas no período da pandemia. Porém, podemos na mesma época perceber um comportamento inverso na cotação do dólar e também na cotação do minério de ferro no mercado internacional com altas expressivas ao longo do ano. Ou seja, em um momento em que a aversão ao risco derrubou a cotação das ações da Vale, suas receitas só aumentavam pois tanto o preço do minério de ferro estava subindo, o que indica uma maior demanda pelo produto, quanto a cotação do dólar também subia em percentuais bem relevantes.

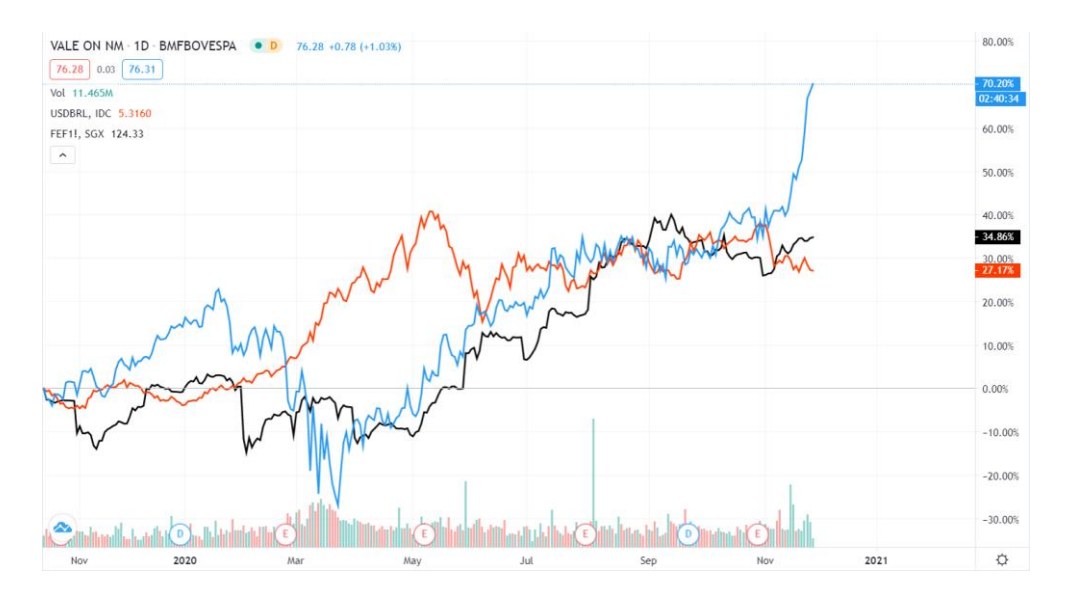

**Figura 4 -** Demonstração da correlação entre os ativos Dólar (laranja), Minério de ferro (preto) e VALE3 (azul). Fonte: Tradingview, 2020.

Para demonstração simples da aplicabilidade e eficácia desse conceito, podemos realizar uma comparação simples entre a evolução das cotações das ações da Vale e o índice Ibovespa, que representa uma média ponderada das principais empresas da bolsa brasileira, demonstrando uma melhor performance do ativo em relação à média, sinalizando que esse critério pode ser utilizado como ferramenta na escolha de ativos.

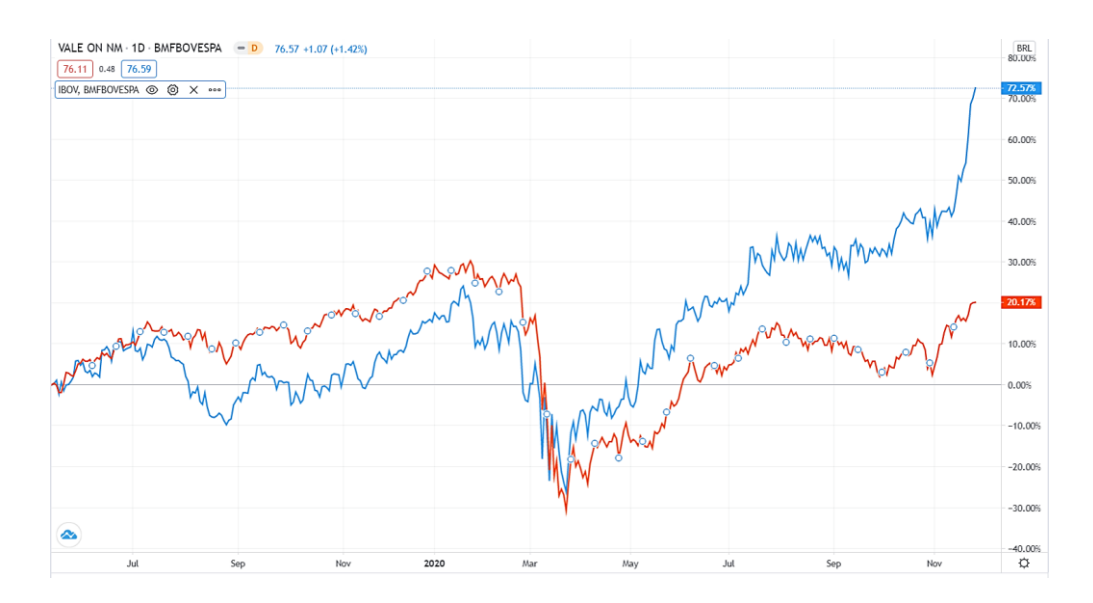

**Figura 5 -** Comparação entre os ativos IBOVESPA (laranja), e VALE3 (azul). Fonte: Tradingview, 2020.

Como dito antes, o mercado não é lógico e racional a todo momento, pois as interações e negociações ali feitas são feitas por pessoas que são facilmente influenciadas por vieses psicológicos, criando assim distorções nos ativos que podem ser detectadas e utilizadas para estruturar operações com bom risco x retorno e grande probabilidade de sucesso.

Partindo do pressuposto que existe uma relação direta entre um ativo e seus fatores geradores de preço como as ações da Vale em relação a cotação do Dólar e minério de ferro ou também entre ativos que estão submetidos aos mesmos fatores geradores de preço como o caso de Bradesco e Itaú por pertencerem ao mesmo segmento, iremos apresentar neste trabalho uma maneira de validar tais correlações através de um modelo matemático, de forma que seja garantida a confiabilidade e assertividade do modelo.

Desejando mitigar ao máximo o risco de exposição ao mercado, abordaremos uma estratégia de arbitragem, em outras palavras não adotaremos um direcional em relação ao mercado, apenas encontraremos distorções e ao valida-las adotaremos posições que irão apostar que tais distorções serão corrigidas, e ao fim das mesmas encerraremos a posição.

A estratégia escolhida será o Pair Trading, já utilizado amplamente como ferramenta de mitigação de risco no mercado, mas com a intenção apenas de aproveitar correções de distorções aleatórias do mercado.

#### **1.3. Objetivo**

O trabalho traz uma proposta de aproximação de temas relacionados ao mercado financeiro ao dia a dia das pessoas, demonstrando que conhecimentos e habilidades que acumulamos ao longo da nossa trajetória acadêmica podem ser uteis para o entendimento do tema.

Será apresentado o desenvolvimento de um modelo computacional voltado a análise e arbitragem de distorções em ativos negociados em bolsas de valores que possa ser apresentado no meio acadêmico em atividades e exemplos práticos em disciplinas voltadas as áreas da computação, estatística, finanças, análise de dados e engenharias.

O modelo é baseado em uma estratégia usada em larga escala por assets que aplicam métodos quantitativos em todo o mundo como: Bridgewater Associates,

Renascense, Kadima e Murama, além de possuir baixo risco de execução uma vez que não adota um viés direcional em relação ao mercado. Em outras palavras, a direção em que os ativos irão ganhar não devem ser relevantes aos resultados das operações.

O modelo será construído se baseando em ferramentas estatísticas simples e de uso comum no meio acadêmico, sendo aplicadas através de bibliotecas matemáticas e de a análise de dados na linguagem Python, linguagem de alto nível e fácil entendimento também utilizada em larga escala nas disciplinas acadêmicas e também pelo Excel que já possui grande familiaridade para grande parte das pessoas com acesso a pessoas que usam computadores.

O trabalho aqui proposto traz ainda uma iniciativa para a democratização de investimentos e educação financeira no meio acadêmico, tema de grande relevância na sociedade nos dias de hoje que não possui abordagem direta mesmo em cursos voltados as áreas de finanças e economia, além de engajar alunos e tornar mais variadas e interessantes as aulas por poderem demonstrar novos áreas para aplicação dos conteúdos ali lecionados.

### **2. REVISÃO BIBLIOGRÁFICA**

#### **2.1. Pair Trading**

O Pair Trading é uma estratégia voltada para hedging, proteção ao risco, que adere posições opostas em dois ativos relacionadas, commodities ou outros derivativos. (OLIVEIRA, MARCELO, 2020) Essa pode ser uma forma de montar posições, independentemente das condições em que o mercado esteja, uma vez que o sucesso não é determinado pelo mercado geral e sua direção, mas pela relação entre as duas posições. Embora a negociação de pares tenha sido originalmente desenvolvida e usada por investidores de longo prazo, também pode ser aplicada para operações de curto prazo, podendo ser realizadas em milésimos de segundos.

Nesta estrutura, identifica-se duas ações ou outros instrumentos financeiros que estão correlacionados em preço. Isso significa que os existem razões para acreditar que existe uma correlação entre os ativos, quando uma ação sobe, a outra desce ou quando uma ação sobe, a outra também deva subir. Para buscar sucesso neste tipo de operação, deve-se primeiro encontrar uma janela em que a correlação

não foi de fato continuada e assim apostar que o par voltara para correlação novamente.

Analisando o caso, em uma distorção para uma correlação positiva, ambos ativos se movimentando na mesma direção, iremos montar uma posição short, vendida, no ativo que está overperformed, ou seja, se valorizou acima da média do par, e uma posição long, comprada, no ativo que está underperformed, entregou rendimento abaixo da média do par. Desta forma, buscando que o spread volte a se reduzir com a valorização do ativo underperformed acima do ativo overperformed, tornando a operação vencedora. Normalmente, as ações se movimentam na mesma direção, tornando uma perna na operação perdedora, porém, o importante é que o saldo das duas seja positivo, demonstrando que o spread veio a diminuir e o pair continuou seguindo a correlação.

No gráfico abaixo é possível perceber uma forte correlação entre os ativos PETR4, ações preferenciais da Petrobras, e PETR3, ações ordinárias, que historicamente possuem uma quociente no par PETR4/PETR3 maior que 1, porém é possível perceber pelo gráfico que ao longo do tempo os ativos se comportam aleatoriamente criando spreads entre os ativos e em alguns momentos o mesmo quociente ficando menor que 1.

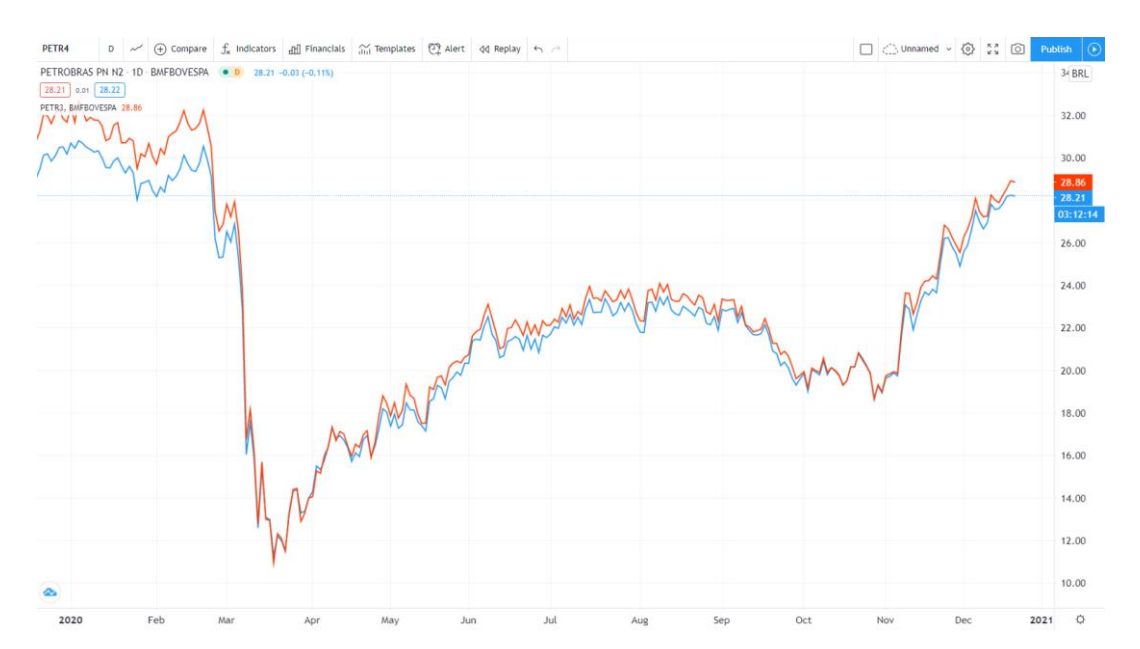

**Figura 6 -** Demonstração da correlação entre os ativos Petr3 (laranja), e Petr4 (azul). É possível notar visualmente uma variação no spread entre os dois ativos ao longo do tempo. Fonte: Tradingview, 2020.

Acreditando que essa distorção irá se corrigir, sempre que a mesma acontecer podemos atuar como uma posição comprada no ativo que estiver performado abaixo do histórico e uma posição vendida no ativo que estiver com performance acima da média do par historicamente.

Para simplificar o entendimento, podemos plotar o gráfico do próprio quociente PETR4/PETR3 (Figura 7) e analisar seu comportamento com a adição de uma média móvel de 14 períodos e mais duas médias móveis similares diferindo apenas da adição de 2 pontos de desvio padrão em uma e subtração de 2 pontos de desvios padrão na segunda.

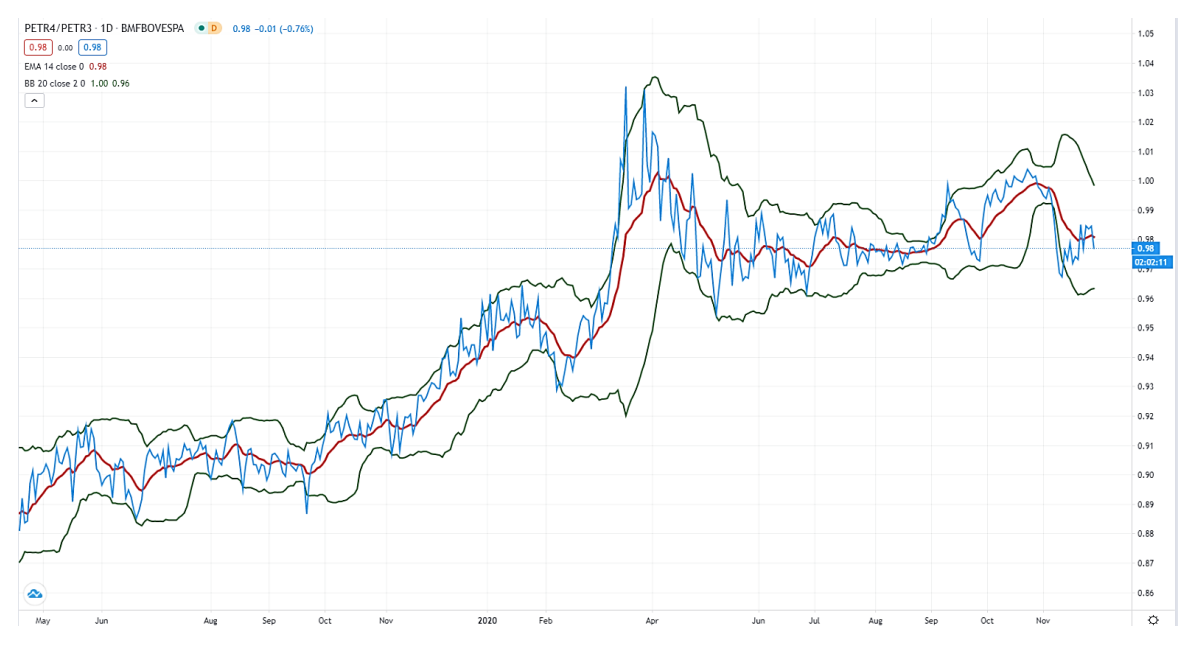

**Figura 7** - Comportamento do ativo PETR4 indexado ao ativo PETR3, demonstrando um padrão de retorno a média móvel ao longo do tempo. Fonte: Tradingview, 2020

É possível identificar um padrão de retorno a média, linha vermelha, por parte do ativo PETR4/PETR3 em toda a janela de tempo, demonstrando uma correlação permanente em todo período. Desta forma toda vez que que o quociente PETR4/PETR3 tocasse a banda superior poderíamos realizar a venda do ativo PETR4 e a compra do ativo PETR3 em mesmos valores financeiros buscando esse retorno a média, da mesma forma que quando o quociente PETR4/PETR3 tocasse a banda inferior poderíamos realizar a venda do ativo PETR3 e a compra do ativo PETR4 em mesmos valores financeiros também buscando o retorno a média.

Para entendermos tais distorções em ações com um alto grau de correlação, podemos analisar uma série de coisas que podem afetar uma ação, mas não a outra. Relatórios de lucros, mudanças de dividendos, fusões e aquisições, mudanças de liderança, decisões relacionadas a governadas a governança, lançamento de novos produtos ou outros eventos financeiros internos podem impactar o preço de uma única empresa sem afetar o setor como um todo, ou pelo menos não no mesmo grau. Por outro lado, eventos que abrangem todo o setor, como mudanças nas taxas de juros ou notícias nacionais, não devem resultar em uma divergência significativa entre ações intimamente correlacionadas.

Uma das principais vantagens do pair trading é que cada par negocia inerentemente o risco. Como há duas negociações envolvidas, mesmo que uma ação tenha um desempenho inesperado, a outra ação pode compensar algumas das perdas. Uma vantagem auxiliar disso é que as negociações em pares minimizam o risco de movimentos direcionais no mercado. Por exemplo, se um setor inteiro cair por causa de algumas notícias importantes, a posição vendida ganhará valor, compensando as perdas com a queda no valor da posição comprada.

Por outro lado, deve se observar que, deve se ter cuidado ao negociar em pares, pois, partimos de uma suposição de que uma correlação é real e que duas ações retornarão ao relacionamento correlacionado após qualquer divergência. Só porque duas ações foram correlacionadas historicamente, não significa que continuarão a ser correlacionadas no futuro. Identificar os pontos fracos em um modelo de correlação pode ser extremamente difícil, e o fracasso potencial da suposição neutra do mercado em uma negociação de par é um risco inerente a este estilo de negociação.

O conceito de retorno periódico a média também não é algo trivial, é necessário se confirmar a estacionariedade da série ao longo do tempo, o que exige um certo entendimento de ferramentas estatísticas que serão apresentados em breve.

Outro ponto, é que o Pair Trading só é possível de aplicação em mercados que possibilitem a venda descoberta de ativos, ou seja, ser possível se posicionar vendido mesmo não possuindo o ativo, em outras palavras poder apostar na desvalorização do ativo.

Concluindo, o Pair Trading é uma estratégia de negociação poderosa baseada na suposição de que pares de ações ou outros instrumentos financeiros altamente correlacionados retornarão à correlação anterior após quaisquer divergências. A estratégia pode ser empregada em escalas de tempo intraday e de longo prazo,

embora as correlações possam ser mais ou menos poderosas em escalas de tempo diferentes. Embora a negociação de pares possa mitigar o risco e permitir que os negociadores lucrem em quaisquer condições de mercado, a correlação deve ser avaliada com extremo cuidado, pois qualquer quebra na suposição de correlação pode fazer com que uma estratégia de negociação de pares falhe.

Devido a isso é necessário que se possua um modelo que verifique o quão confiável é a correlação identificada, que vá além de uma análise visual gráfica do histórico da cotação dos ativos. Para tornar o projeto suficiente nesse quesito iremos utilizar da análise de séries cointegradas, ou cointegração de ativos, onde através das aplicações de testes de hipóteses podemos quantificar o quão confiável é o padrão de comportamento de retorno a média ou estacionariedade dos pares.

#### **2.2. Cointegração**

O conceito de estacionariedade é de suma importância para a implementação do Pair Tading, pois, necessitamos da garantia de que a série que representa a correlação entre o par a ser arbitrado seja de fato estacionária, faça retorno a média periodicamente (OLIVEIRA, MARCELO, 2020).

Uma serie temporal é um conjunto de observações ordenadas ao longo do tempo. O objetivo principal de analisar séries temporais é descrever seu comportamento, encontrar características (como tendência e sazonalidade) e fazer previsões. Quando se fala em descrever um comportamento, é comum observar se a série temporal evolui em terno de uma média constante. (PEREIRA, THAIS NEVES, 2013) Então, surge o conceito de estacionariedade. Dizemos que uma série é estacionária quando sua média e variância são invariantes se houver translações no tempo e, além disso, a covariância depende apenas da distância temporal.

Por outro lado, regressões com séries não estacionárias pode levar a resultados espúrios. A regressão espúria é um fenômeno que acontece na prática quando fazemos a regressão de uma série não estacionária em outra série com a mesma característica. Tal regressão é sem sentido, uma vez que se observa uma significância estatística que não existe de fato. Apesar disso, existe possibilidade dessa regressão ser informativa, principalmente no que se refere ao longo prazo, desde que as variáveis sejam relacionadas em um sentido preciso (PEREIRA, THAIS NEVES, 2013).

A noção de cointegração torna essas regressões cujas variáveis se tornam estacionárias após aplicar a diferenciação, altamente significativas e nos informará algo sobre a relação de longo prazo entre elas. A cointegração entre duas séries também resulta em um tipo particular de modelo: o modelo de correção de erros. Este integra relações de curto prazo com equilíbrios de longo prazo que podem ser estimadas em separado ou conjuntamente.

A teoria da cointegração é bastante utilizada em Econometria para comparar séries de preços de mercados acionários e analisar se existe algum tipo de ligação entre eles. A motivação para estudar o comportamento de séries de preços em mercados acionários está no fato de que se existe uma relação de longo prazo entre estes é possível investir melhor os recursos disponíveis, otimizando os resultados e minimizando as perdas e impactos na carteira de clientes. (PEREIRA, THAIS NEVES, 2013) Sendo assim, se dois mercados são estáveis ao longo do tempo, alocar o recurso em um ou outro não trará impacto significativo nem grandes perdas em seus portfólios. Entretanto, se houver diferença entre eles, deve-se ter cuidado ao investir, pois aplicar dinheiro em uma Bolsa de valores que tende a ter quedas leva a riscos e não é seguro (PEREIRA, THAIS NEVES, 2013).

Nesse estudo usamos essa metodologia para estudar como diferentes ativos do mercado de ações estão relacionados. Engle e Granger (1987) demonstraram que se duas variáveis são cointegradas, então elas seguem um modelo de correção de erros bem especificado onde as estimativas dos coeficientes bem como o padrão dos erros para os coeficientes da equação estimada são consistentes. O modelo de correção de erros nos oferece uma maneira de testar a interação dinâmica no movimento dos preços das ações.

#### **2.3. Estacionariedade**

Para estimar uma série temporal é necessário que conheçamos o conceito de estacionariedade. Um processo estacionário é aquele no qual as distribuições de probabilidade têm estabilidade ao longo do tempo. Em outras palavras, se, intuitivamente, x1 é um processo estacionário, as características x (t + k), para todo k, são as mesmas de x(t).

Frequentemente supõe-se que séries temporais são estacionárias, ou seja, elas desenvolvem no tempo aleatoriamente ao redor de uma média constante,

refletindo alguma forma de equilíbrio estável. (MORETTIN E TOLOI, 2006) Existem duas formas de estacionariedade: fraca (ou de segunda ordem) e estrita (ou forte).

Um processo estocástico (MORETTIN E TOLOI, 2006)  $x = \{x(t), t \in T\}$  é dito estritamente estacionário se

$$
F(x1, ..., xn; t1 + k, ..., tn + k) = F(x1, ..., xn; t1, ..., tn),
$$
\n(1)

para todo t1, ..., tn, k de T.

O significado disso é que as distribuições de probabilidade finito dimensionais não variam com o decorrer do tempo, então a média µt e a variância Vart são constantes, isto é

$$
\mu t = \mu, \, \text{Var}t = \sigma^2,\tag{2}
$$

para todo  $t \in T$ .

Um processo estocástico  $x = \{x(t), t \in T\}$  é dito fracamente estacionário ou estacionário de segunda ordem se e somente se

- 1. E  $\{x(t)\} = \mu(t) = \mu$  é constante para todo t  $\epsilon$  T;
- 2. E  $\{x^2(t)\} = \sigma^2 < \infty$ , para todo t  $\in T$ ;
- 3. γ (t, t + k) = Cov(xt, xt+k) depende somente de k e não de t.

Quando uma série temporal é não estacionária, estimá-la de modo trivial não é possível. Todavia a maioria dos procedimentos de análise estatística de séries temporais supõe que as séries são estacionárias. Assim, algumas transformações são feitas na série original visando obter estacionariedade. (PEREIRA, THAIS NEVES, 2013) A mais comum dessas transformações é diferenciar tantas quantas vezes forem necessárias a série original para estacionara-la. (BUENO, 2011) Em séries econômicas, geralmente, será suficiente tomar uma ou duas diferenças no máximo (PEREIRA, THAIS NEVES, 2013).

#### **2.4. Regressão Espúria**

Existe a possibilidade de encontrarmos uma relação espúria entre séries temporais que contenham tendência. Quando as séries são dependentes de forma determinística dessa tendência, ou seja, a série é de tendência estacionaria, o problema é solucionado adicionado uma tendência temporal no modelo de regressão. No entanto, quando tratamos de processos integrados de ordem um (I(1)) existe outro agravante. Quando tentamos fazer a regressão de uma série não estacionaria contra outra série que tem a mesma característica, encontramos com frequência um resultado com significância estatística mesmo que tal resultado não tenha nenhum significado econômico.

Para ilustrar melhor vamos supor dois passeios aleatórios xt e yt onde

$$
xt = xt-1 + at, t = 1, 2, ...
$$
 (3)

e

$$
yt = yt-1 + et, t = 1, 2, ... \t\t(4)
$$

Sendo que at e et são ruídos branco, com média zero e variância  $\sigma^2$ a e  $\sigma^2$ e respectivamente. xt e yt também são independentes e ambos valores inicias das séries são zero. Se for feita a regressão

$$
y^{\hat{}}t = \beta 0 + \beta 1xt + at \tag{5}
$$

e encontrarmos a estatística de teste t para β1 é esperado que o teste H0: β1 = 0 versus β1 /= 0, cujo nível de significância é 5%, nos forneça uma estatística t para β1 cujos valores são não significativos em 95% das vezes.

Granger e Newbold (1974), através de simulação, demonstraram que se xt e yt são I(1) e passeios aleatórios, a regressão de uma variável contra a outra gera resultados que não tem sentido, inconsistentes e, além disso, os testes de significâncias usuais mostram que as variáveis são relacionadas.

Regressões espúrias são caracterizadas por alto  $R<sup>2</sup>$  e um baixo valores da estatística de Durbin-Watson (GRANGER E NEWBOLD, 1974).

Segundo Bueno (2011), em resumo, temos:

1. Se yt e xt são ambos estacionários, a regressão convencional se aplica

sem problemas;

2. Se yt e xt são integrados de diferentes ordens, regredir um contra o outro é espúrio e sem significado;

3. Se yt e xt são integrados de mesma ordem, e o resíduo ainda ´é integrado, a regressão é espúria;

4. Se yt e xt são integrados de mesma ordem, e os resíduos são estacionários, há cointegração (que será discutido adiante)."

Diante disso, devemos ter cuidado quando usarmos variáveis I (1) em análise de regressão. Uma sugestão para o uso dessas variáveis é serem diferenciadas antes de serem utilizadas em modelos de regressão linear. No entanto, diferenciar a série cujas variáveis são I (1) nos limita responder algumas questões, principalmente, no que se refere às relações de longo prazo.

#### **2.5. Teste de Raiz Unitária**

Existem testes específicos para verificar a existência de raízes unitárias em séries temporais. Tais testes são importantes, pois ao verificarmos uma série visualmente não somos capazes de distingui-la como de tendência determinística ou estocástica. (BUENO, 2011)

Consideremos o modelo:

$$
xt = \theta xt - 1 + at \tag{6}
$$

Se  $\theta$  = 1, xt será um processo de raiz unitária. A ideia por trás dos testes de raiz unitária é a seguinte: Se regredirmos xt em xt−1 e verificarmos que o coeficiente θ estimado é igual a um, conclui-se que o processo é não estacionário. Caso contrário o processo é estacionário. A hipótese nula do teste indica ausência de estacionariedade.

#### **2.6. Dickey-Fuller**

Vamos considerar o modelo proposto em (9) e, inicialmente, não podemos estimá-lo e aplicar um teste t convencional em θ, pois sob a hipótese nula H0:  $θ = 1$ ,

o processo xt é não estacionário. (DICKEY FULLER, 1979) O Teste de Dickey-Fuller trabalha com a equação (7) na forma de diferenças, ou seja:

$$
\Delta \mathbf{x} \mathbf{t} = \delta \mathbf{x} \mathbf{t} - 1 + \mathbf{a} \mathbf{t}, \, \delta = \theta - 1. \tag{7}
$$

Então, estimamos a equação (8) e testamos a hipótese nula δ = 0 que representa que a série é não estacionaria. Ou ainda, a série diferenciada é estacionaria. Se δ = 0, a série é não estacionaria e, portanto, ela possui pelo menos uma raiz unitária (pode possuir mais de uma e nesse caso, a série diferenciada não é estacionaria). A limitação do teste anterior se deve ao fato de que Dickey e Fuller (1979) consideraram o erro (at) um ruído branco, porém, comumente o erro é um processo estacionário qualquer e isso causa distorções no poder do teste. Para corrigir esse problema, surgiu o teste de Dickey-Fuller aumentado (ADF).

O teste ADF é definido por:

$$
\Delta xt = \delta xt - 1 + \alpha 1 \Delta xt - 1 + \ldots + \alpha k \Delta xt - k + at \tag{8}
$$

A ideia é que o modelo seja estimado utilizando as variáveis autorregessivas. Dessa forma, o valor da estatística t não se altera. Ou seja, desde que se faça uma correção no modelo, considerando as variáveis defasadas, não se alteram os valores críticos do teste ou a interpretação do modelo. (DICKEY FULLER, 1979)

Diante dessa situação, utilizaremos o teste de Dickey-Fuller aumentado para que possamos analisar a existência de raízes unitárias.

Um conceito mais formal sobre cointegração foi proposto por Engle e Granger (1987) e nos possibilita trabalhar com regressões que envolvem variáveis I(1) e as torna bastante significativas.

Segundo Engle e Granger (1987),

Os elementos do vetor  $Xt = (x1, x2, ..., xn)$  são ditos cointegrados de ordem (d,b), denotados por Xt ∼ CI(d, b), se

- i. Todos os elementos Xt são integrados de ordem d, ou seja, são I(d);
- ii. Existe um vetor não nulo, β, tal que

 $at = XtJ\beta \sim I(d - b), b > 0.$ 

O vetor β é chamado de vetor de cointegração.

A primeira condição nos informa que todas as variáveis constantes de Xt devem ser integradas de mesma ordem para que possam ser cointegradas. (ENGLER E GRANGER, 1979) As variáveis presentes em Xt levam uma relação de equilíbrio de longo prazo. (ENGLER E GRANGER, 1979) Utilizamos o termo longo prazo, pois as variáveis são não estacionárias e têm uma tendência estocástica. Se a tendência estocástica for comum a todas as variáveis, diz-se que existe um equilíbrio de longo prazo (BUENO, 2011).

O vetor de cointegração dado por β define uma combinação linear entre os elementos e Xt que seguem uma tendência comum e sem desvios. (DICKEY FULLER, 1979) Assim, o vetor de cointegração não é único e por isso pode haver incerteza para defini-lo de maneira correta. Para que isso não aconteça, normaliza-se o vetor β (e a partir de agora, consideremos tal vetor na versão normalizada). No entanto, no curto prazo existem desvios dessa tendência, dessa forma at representa o erro de equilíbrio porque nos mostra os desvios temporários do equilíbrio de longo prazo (BUENO, 2011)

Vale lembrar nesse momento a respeito da ordem de integração que nada mais é que o número de vezes que a série foi diferenciada para se tornar estacionaria. (ENGLER E GRANGER, 1979) Por exemplo, usualmente, série econômicas tem ordem de integração menor que dois e séries estacionárias têm ordem de integração igual a zero. Já a diferença (d-b) é a ordem de integração obtida da aplicação do vetor β em Xt. A partir da aplicação de β em Xt podemos interpretar at (que pode ser considerado o resíduo de uma coordenada do vetor de Xt contra as demais variáveis dada a normalização). Se as variáveis são integradas, o resíduo at tem ordem de integração menor que a ordem das variáveis que o originaram, ou seja, se ambas variáveis originais são I(1) o resíduo será I(0). Se interpretarmos economicamente, o fato de termos obtido um resíduo integrado de ordem zero nos garante que existe um equilíbrio de longo prazo entre as coordenadas do vetor já que a ordem de integração da série diminuiu. (BUENO, 2011)

A teoria da cointegração tem como preocupação, portanto, dois pontos principais:

i. Testar os resíduos at para verificar se é uma variável estacionaria;

ii. Dado que at é estacionário, usar essa informação para ajustar um modelo de correção de erros que incorpora o erro de equilíbrio e nos fornece uma informação do comportamento de curto prazo e também de longo prazo da série (BUENO, 2011).

#### **2.7. Teste de Cointegração de Engle e Granger**

Engle e Granger (1987) propõe um método que contém três etapas para analisar a existência de cointegração. O teste proposto é fácil de ser executado e é indicado para ser feito em apenas uma equação. Inicialmente, vamos propor um sistema com duas variáveis xt e yt cuja ordem de integração é um. Vamos estimar a relação de longo prazo e armazenar os resíduos. Após, faremos o teste de raiz unitária nos resíduos para verificar se os mesmos são estacionários. Se não rejeitarmos a hipótese nula de raiz unitária, as variáveis de interesse não são cointegradas, caso contrário, as variáveis são cointegradas. (PEREIRA, THAIS NEVES, 2013)

As etapas do teste de cointegração são as seguintes:

i. Determinar a ordem de integração de cada uma das variáveis envolvidas utilizando o teste de raiz unitária (através do Teste de Dickey-Fuller Aumentado (ADF));

ii. Se as variáveis forem I (1), estimar a regressão cointegradora, definida como relação de longo prazo, e obter aˆt.

iii. Verificar se os resíduos estimados da regressão cointegradora têm raiz unitária usando o procedimento ADF:

$$
\triangle \hat{a}_t = \delta \hat{a}_{t-1} + \sum_{i=1}^{p-1} \triangle \hat{a}_{t-i} + \nu_t
$$
\n(9)

onde H $0: δ = 0$ .

25

Não rejeitar a hipótese nula, indica que os resíduos têm raiz unitária e, assim, as variáveis não integram (BUENO, 2011).

Agora que podemos confirmar a estacionariedade das séries temporais, vamos aplicar o modelo de Pair Trading utilizando este método aos a alguns pares de ativos com o intuito de validar praticamente o método.

### **3. MATERIAIS E MÉTODOS**

#### **3.1. Dados Amostrais**

Para se trabalhar com séries temporais que representem ativos financeiros é imprescindível que a base de dados seja retirada de uma fonte confiável. É preciso garantir que os preços na base diária reflitam exatamente os movimentos dos ativos e estejam atualizados com a base da B3, que controla toda a negociação. Outro ponto importante é que a base esteja livre de adequações geradas por splits, quebra da ação em frações menores, ou acrescida do pagamento de dividendos. Caso a base de dados utilizada possua uma dessas condições é necessário que seja realizado o tratamento da mesma e colocada nas condições ideais, com o intuito de não incorporar erro na análise nem nos testes de estacionariedade.

Para garantir a confiabilidade dos dados, foi utilizada a tecnologia de troca dinâmica de dados DDE, que possibilita a transmissão de dados em tempo real para aplicações como Excel a partir de plataformas de trading avançadas do mercado. A plataforma utilizada para coleta dos dados foi a Profit Pro da Nelogica, e através da porta DDE foi enviado para o Excel todos os dados necessários referentes aos ativos que viriam a ser analisados no trabalho.

Por esta facilidade os testes foram todos executados no ambiente do Excel, a partir de ferramentas estatísticas já existentes na aplicação ou através de macros construídas para automatizar alguns processos. Também será disponibilizado o código reproduzido via Python, onde através da biblioteca Pandas é possível extrair dados de bases gratuitas online como Yahoo Finance.

#### **3.2. Procedimentos**

Para realização dos testes nos pares destinados ao Pair Trading, escolhemos apenas pares de ativos com alta correlação, a fim de filtrar a análise e não supor pares quaisquer gerando analises que não possuem fundamentos e com resultados que não possam gerar interpretações lógicas.

Os pares de ativos que serão aqui trabalhados e analisados serão: PETR4 e PETR3, ações preferenciais e ordinárias da Petrobras, ITSA4 e ITUB4, Holding Itausa e Itaú Unibanco, ITUB4 e BBDC4, ações do Itaú Unibanco e Banco Bradesco que pertencem ao mesmo segmento, MOVI3 e RENT3, Movida e Localiza ambas ações do segmento de locação.

Como demonstrado a execução do teste de cointegração de Engler e Granger nos apresentam maior confiabilidade do que os testes de Dick – Fulher, logo iremos utilizar Engler e Granger como parâmetro, uma vez que também é possível comprovar que os resíduos não possuem raiz unitário, garantindo a estacionariedade do sistema e permitindo a aplicação do Pair Trading no par.

A biblioteca Action Sat foi utilizada no Excel para realização dos testes de coitegração por Engler e Granger, a extensão pode ser baixada e instalada no Excel com facilidade e facilita a manipulação realizando as sucessivas regressões das séries e dos seus resíduos entregando como resultado p-valor para rejeição ou não de hipótese nula H0. Iremos verificar o p-valor para rejeitar a hipótese nula a 5% e 1%. (OLIVEIRA, MARCELO, 2020)

Por fim, após verificado a estacionariedade do par podemos aplicar a estratégia de hedging Pair Trading nos ativos, onde iremos levantar pontos em que os resíduos atingiram a banda de 2 desvios padrões, pontos estes que montaríamos as posições de compra e venda nos ativos com o intuito de lucrar com o fechamento do spread. Foi simulado operações nas datas de toque às bandas de dois desvios padrões com fechamento no retorno a média. O resultado das operações foi computado e será apresentado na seção a seguir.

O modelo foi construído no excel através da criação de um banco de dados através da coleta de dados via DDE da plataforma Profit Pro, que é roteada a B3.

Através da implementação de algumas macros, foi automatizado a geração de um gráfico de resíduos da regressão das séries, dos testes de Dickey Fulher e com a biblioteca Action Sats foram realizados os testes de cointegração de Engler e Granger. (OLIVEIRA, MARCELO, 2020)

#### **4. RESULTADOS**

#### **4.1. ITSA4 versus ITUB4**

A Figura 8 representa a série de preços do mercado acionário de ITSA4 e ITUB4 considerando a amostra de dados entre 19 de novembro de 2018 e 19 de novembro de 2020.

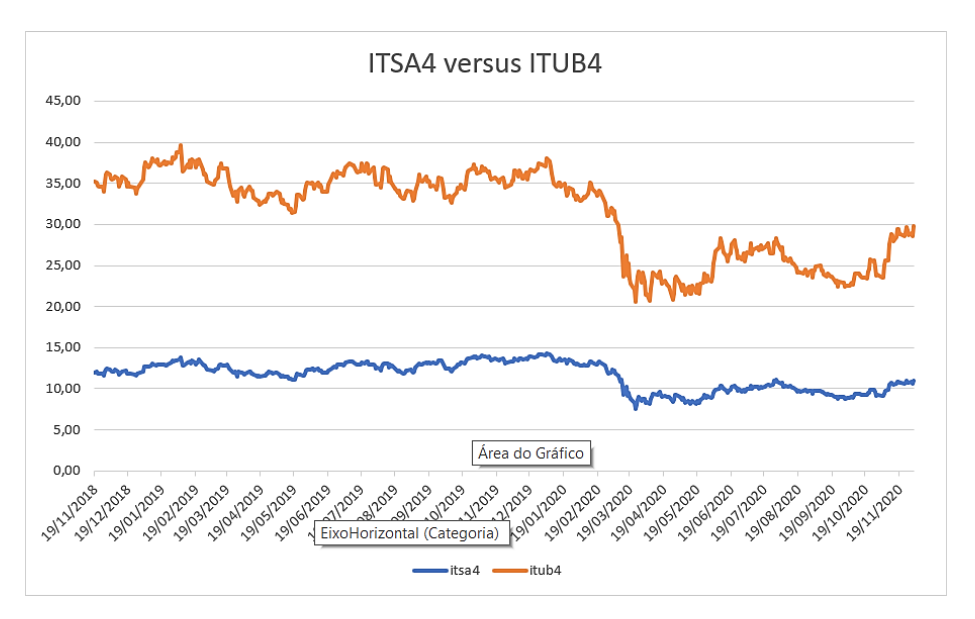

**Figura 8 -** Séries de preços do mercado acionário dos ativos: ITSA4 e ITUB4

O teste de raiz unitária indicou que ambas séries de preços são integradas de ordem um. A partir disso, estimamos a relação de longo prazo e obtivemos os resíduos estimados através de uma regressão linear simples. O resultado do teste de raiz unitária nos resíduos nos indica que as séries em questão cointegram (com t-stat de -3,2228 e p-valor de 0,02528 rejeitamos a hipótese nula a 95%, mas não a 99%, portanto os resíduos têm raiz unitária).

Como o parâmetro definido previamente para a atuação do pair trading é o toque nas bandas de 2 desvios padrões, entre os dias de 19/11/2018 e 19/11/2020 foram encontradas 3 operações com retorno a média após o toque das bandas, como é possível ver na Figura 9.

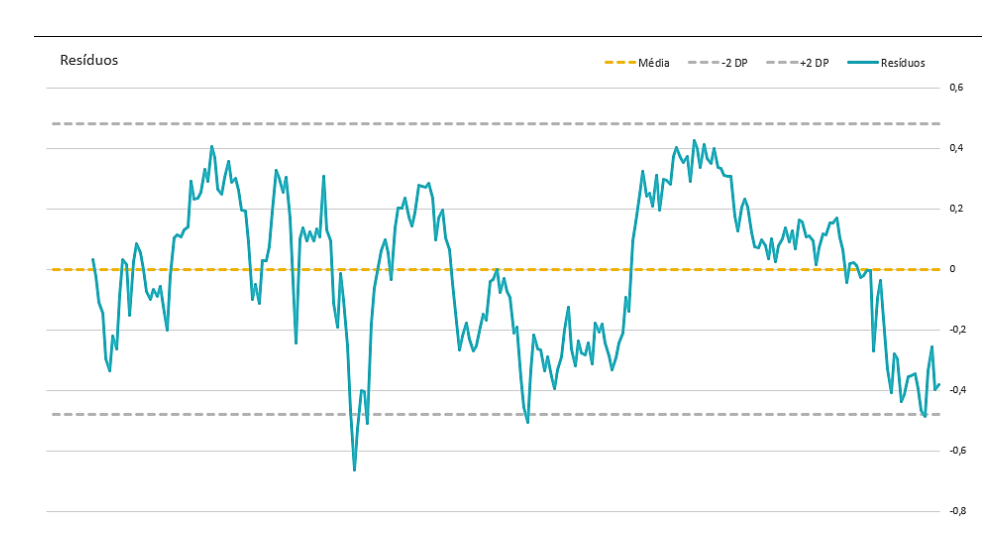

**Figura 9 -** Evolução dos resíduos na janela avaliada: ITSA4 e ITUB4

Utilizando as cotações de cada ativo no respectivo dia das negociações podemos encontrar os seguintes resultados na aplicação do pair trading:

| Abertura da<br>Operação | Fechamento da<br>Operação | Resultado<br>Posição/Long | Resultado<br>Posição/Short | Resultado<br>Operação |
|-------------------------|---------------------------|---------------------------|----------------------------|-----------------------|
| 24/0/2020               | 03/04/2020                | 1.6%                      | 1.1%                       | 2,38                  |
| 09/06/2020              | 22/07/2020                | 17.89%                    | $-15.1%$                   | 3,28                  |
|                         | Resultado                 | 19,59%                    | $-14%$                     | 5,59%                 |

**Tabela 1.** Resultados para as operações de mesmo valor financeiro no par: ITSA4 x ITUB4

#### **4.2. PETR4 versus PETR3**

A Figura 10 representa a série de preços do mercado acionário de PETR4 e PETR3 considerando a amostra de dados entre 19 de novembro de 2018 e 19 de novembro de 2020.

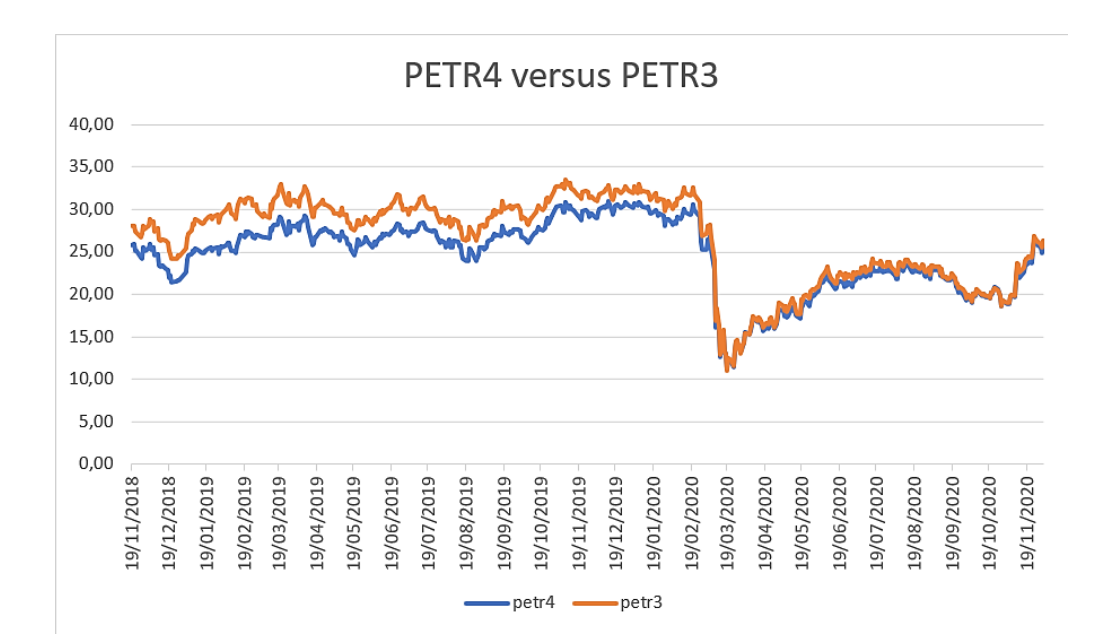

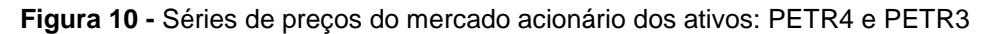

O teste de raiz unitária indicou que ambas séries de preços são integradas de ordem um. A partir disso, estimamos a relação de longo prazo e obtivemos os resíduos estimados através de uma regressão linear simples. O resultado do teste de raiz unitária nos resíduos nos indica que as séries em questão cointegram (com t-stat de -4,002679 e p-valor de 0,01 rejeitamos a hipótese nula, portanto os resíduos têm raiz unitária).

Como o parâmetro definido previamente para a atuação do pair trading é o toque nas bandas de 2 desvios padrões, entre os dias de 19/11/2018 e 19/11/2020 foram encontradas 3 operações com retorno a média após o toque das bandas, como é possível ver na Figura 11.

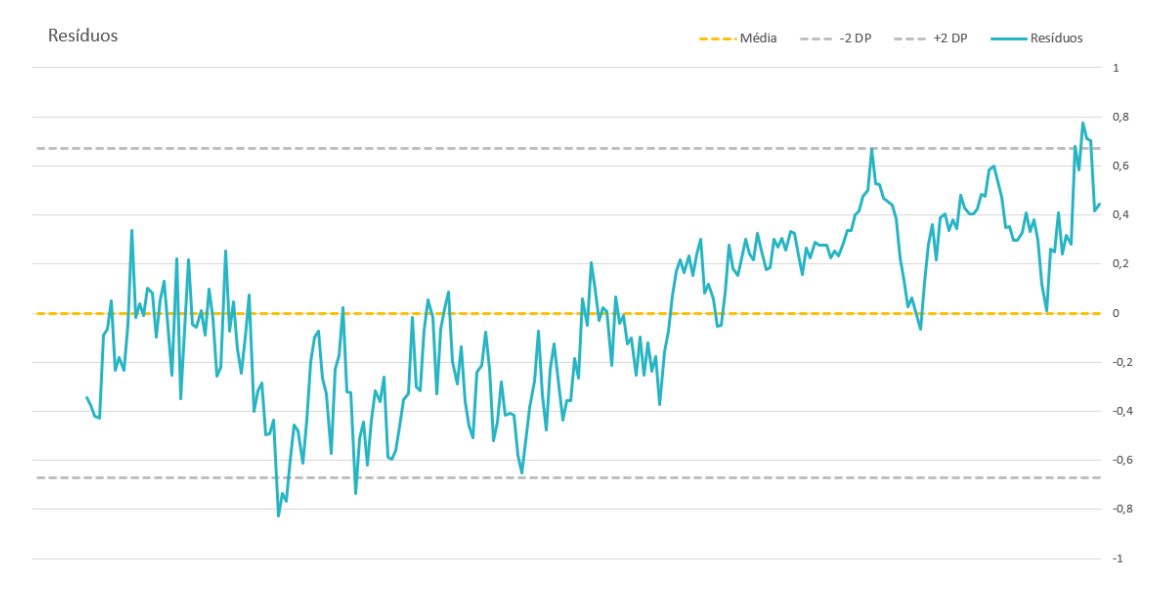

**Figura 11 -** Evolução dos resíduos na janela avaliada: PETR4 e PETR3.

Utilizando as cotações de cada ativo no respectivo dia das negociações podemos encontrar os seguintes resultados na aplicação do pair trading:

| Abertura da<br>Operação | Fechamento da<br>Operação | Resultado<br>Posição/Long | Resultado<br>Posição/Short | Resultado<br>Operação |
|-------------------------|---------------------------|---------------------------|----------------------------|-----------------------|
| 10/02/2020              | 05/03/2020                | $-5,18%$                  | 7,56%                      | 2,38                  |
| 10/03/2020              | 30/03/2020                | $-10.4%$                  | 13,68%                     | 3,28                  |
| 15/05/2020              | 01/06/2020                | 8,18%                     | $-7,91%$                   | 0,27                  |
| 11/09/2020              | 20/09/2020                | $-1.23%$                  | 1,90%                      | 0,67                  |
|                         | Resultado                 | $-8.63%$                  | 15,23%                     | 6,6%                  |

**Tabela 2 -** Resultados para as operações de mesmo valor financeiro no par: PETR4 x PETR3

#### **4.3. BBDC4 versus ITUB4**

A Figura 12 representa a série de preços do mercado acionário de BBDC4 e ITUB4 considerando a amostra de dados entre 19 de novembro de 2018 e 19 de novembro de 2020.

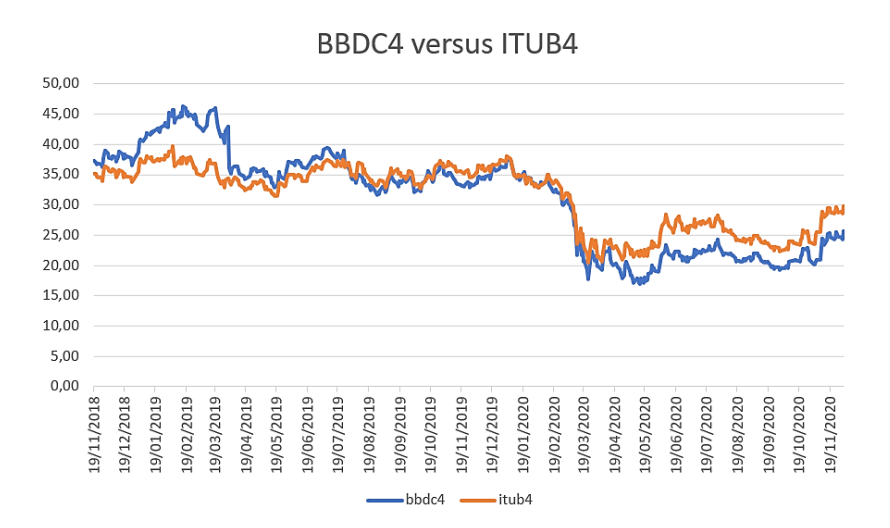

**Figura 12** - Séries de preços do mercado acionário dos ativos: BBDC4 e ITUB4

O teste de raiz unitária indicou que ambas séries de preços são integradas de ordem um. A partir disso, estimamos a relação de longo prazo e obtivemos os resíduos estimados através de uma regressão linear simples. O resultado do teste de raiz unitária nos resíduos nos indica que as séries em questão cointegram (com t-stat de -2,677418 e p-valor de 0,024863 rejeitamos a hipótese nula a 95%, mas não a 99%, portanto os resíduos têm raiz unitária).

Como o parâmetro definido previamente para a atuação do pair trading é o toque nas bandas de 2 desvios padrões, entre os dias de 19/11/2018 e 19/11/2020 foram encontradas 3 operações com retorno a média após o toque das bandas, como é possível ver na Figura 13.

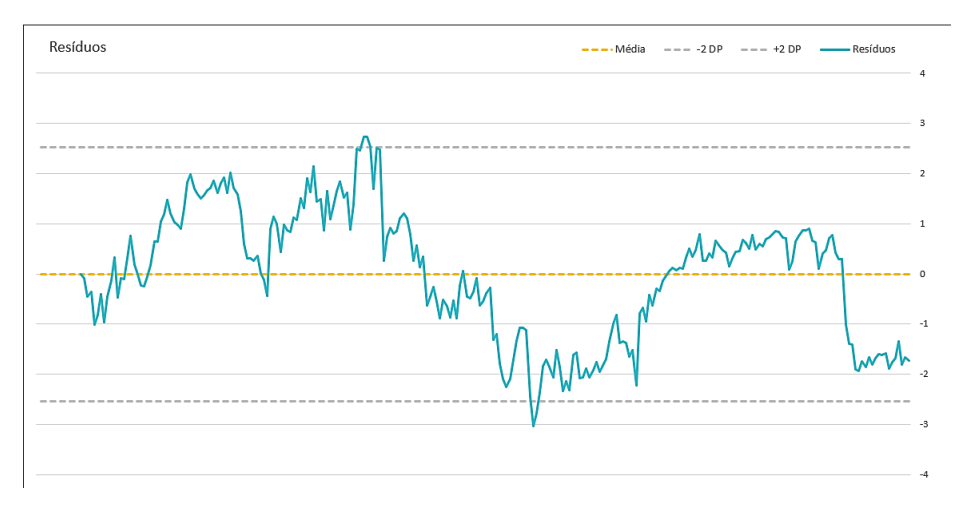

**Figura 13 -** Evolução dos resíduos na janela avaliada: BBDC4 e ITUB4

Utilizando as cotações de cada ativo no respectivo dia das negociações podemos encontrar os seguintes resultados na aplicação do pair trading:

| Abertura da<br>Operação | Fechamento da<br>Operação | Resultado<br>Posição/Long | Resultado<br>Posição/Short | Resultado<br>Operação |
|-------------------------|---------------------------|---------------------------|----------------------------|-----------------------|
| 05/08/2019              | 18/09/2019                | $-1\%$                    | 4.72%                      | 3,72                  |
| 19/12/2019              | 14/04/2020                | $-35.9%$                  | 31,68%                     | $-4.22$               |
|                         | Resultado                 | $-8.63%$                  | 15,23%                     | $-0.5%$               |

**Tabela 3 -** Resultados para as operações de mesmo valor financeiro no par: BBDC4 x ITUB4

#### **4.4. MOVI3 x RENT3**

A Figura 14 representa a série de preços do mercado acionário de MOVI3 e RENT3 considerando a amostra de dados entre 19 de novembro de 2018 e 19 de novembro de 2020.

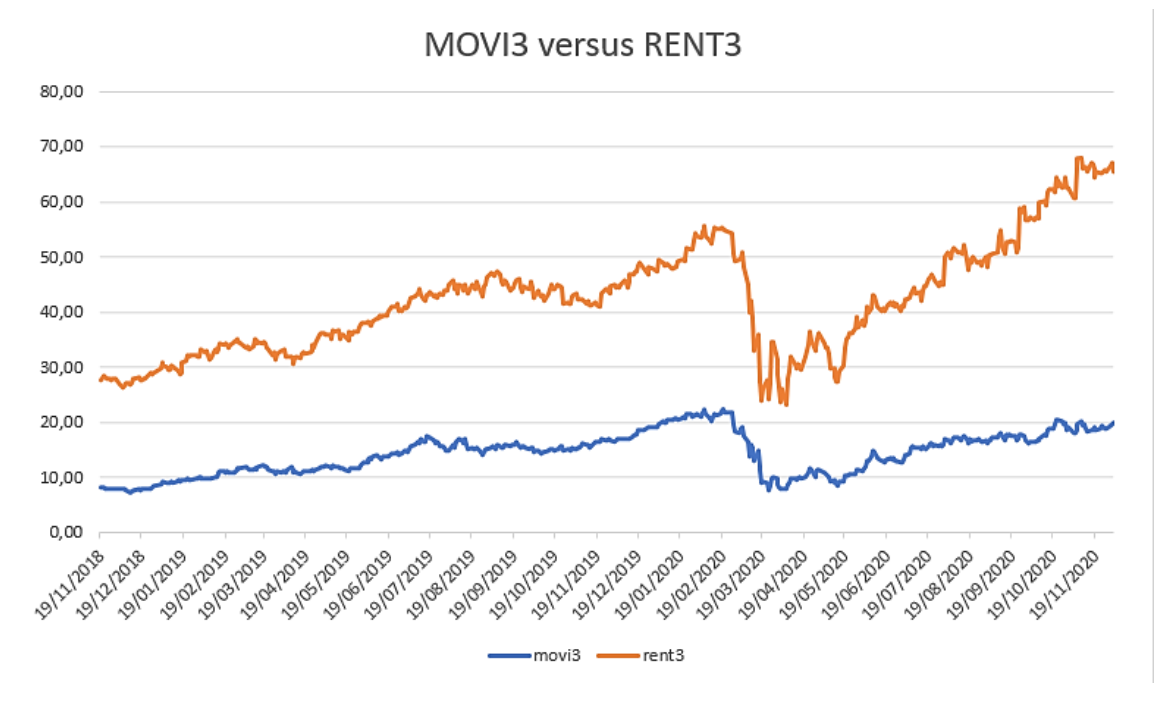

**Figura 14 -** Séries de preços do mercado acionário dos ativos: MOVI3 e RENT3

O teste de raiz unitária indicou que ambas séries de preços são integradas de ordem um. A partir disso, estimamos a relação de longo prazo e obtivemos os resíduos estimados através de uma regressão linear simples. O resultado do teste de raiz unitária nos resíduos nos indica que as séries em questão cointegram (com t-stat de -1,7446 e p-valor de 0,034661 rejeitamos a hipótese nula a 95%, mas não a 99%, portanto os resíduos têm raiz unitária).

Como o parâmetro definido previamente para a atuação do pair trading é o toque nas bandas de 2 desvios padrões, entre os dias de 19/11/2018 e 19/11/2020 foram encontradas 3 operações com retorno a média após o toque das bandas, como é possível ver na Figura 15.

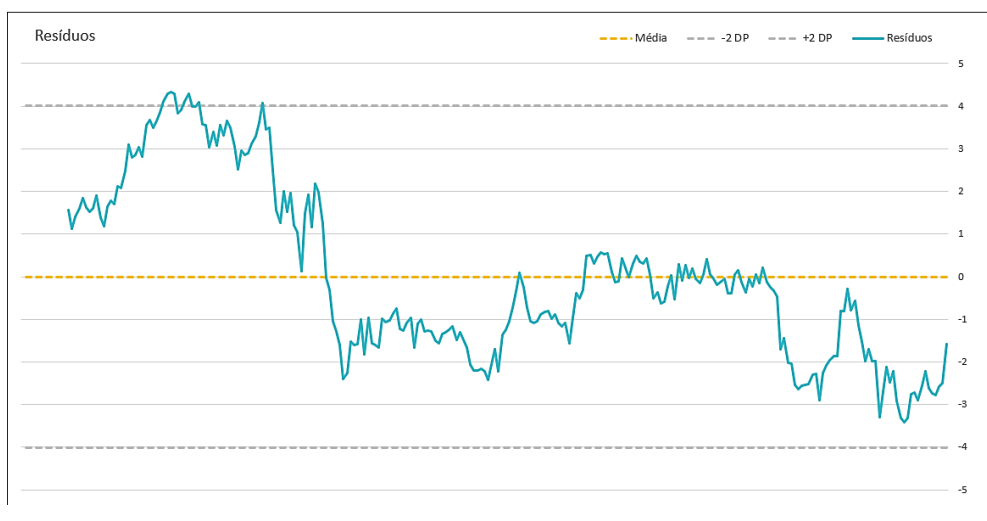

**Figura 15 -** Evolução dos resíduos na janela avaliada: MOVI3 e RENT3

Utilizando as cotações de cada ativo no respectivo dia das negociações podemos encontrar os seguintes resultados na aplicação do pair trading:

| Abertura da<br>Operação | Fechamento da<br>Operação | Resultado<br>Posição/Long | Resultado<br>Posição/Short | Resultado<br>Operação |
|-------------------------|---------------------------|---------------------------|----------------------------|-----------------------|
| 05/08/2019              | 18/09/2019                | 43.29%                    | $-39.02\%$                 | 4.27%                 |
|                         | Resultado                 | 43.29%                    | $-39,02%$                  | 4.27%                 |

**Tabela 4 -** Resultados para as operações de mesmo valor financeiro no par: MOVI3 x RENT3

### **5. CONCLUSÃO**

A teoria da cointegração é utilizada como ferramenta importante em Econometria no estudo do comportamento dos mercados acionários no longo prazo. Tal investigação visa avaliar o comportamento desses mercados e identificar a possibilidade de escolher em qual deles deve alocar maiores recursos, otimizando os resultados e minimizando o risco das carteiras.

O presente estudo teve por objetivo comparar quatro pares que possuírem semelhanças ou por estarem no mesmo segmentos ou por representarem ativos com particularidades diferentes de uma mesma empresa: PETR4 e PETR3, ações preferenciais e ordinárias da Petrobras, ITSA4 e ITUB4, Holding Itausa e Itaú Unibanco, ITUB4 e BBDC4, ações do Itaú Unibanco e Banco Bradesco que pertencem ao mesmo segmento, MOVI3 e RENT3, Movida e Localiza ambas ações do segmento de locação. A partir dos estudos realizados foi possível concluir que todas as séries

34

de preços são cointegradas para um intervalo de confiança de no mínimo 95%, sendo possível, portanto, realizar a aplicação do pair trading.

O Pair Traiding mostrou ser uma valiosa estratégia para implementação continua e de longo prazo. Na janela avaliada nos ativos PETR4 e PETR3 foi possível um lucro acumulado sobre capital de 6,7%. Se replicarmos a estratégia em um cenário hipotético por um espaço de dez anos teríamos um retorno acumulado apenas dessa estratégia de 91,26%. Como a mesma não exige saldo para realizar as operações a mesma pode ser aplicada simultaneamente a outras estratégias de longo prazo contribuindo para melhor performance da carteira. Por outro lado, quando falamos de investimentos de renda variável deve estar atento de que também teremos operações perdedoras como o caso do par formado por BBDC4 e ITUB4 que ofereceu um resultado negativo de aproximadamente 0,5%.

A limitação desse teste está na obtenção de maiores informações relevantes como a velocidade de ajustamento quando o modelo sai da sua trajetória de longo prazo e estimação de parâmetros de curto prazo e longo prazo simultaneamente. A necessidade de monitoramento manual dos ativos também pode ser vista como uma desvantagem, acenando para a possibilidade de automatização dos procedimentos para maior comodidade.

Outro ponto a se levantar é a incapacidade desse modelo de prever fatos de perfil fundamentalista, como escândalos em empresas, reestruturações societárias ou outras notícias que podem exercer influência em apenas um dos ativos, podendo provocar a perda da estacionariedade e não garantindo mais a eficácia do modelo em uma situação em que operações estejam abertas.

Uma sugestão para um próximo estudo seria utilizar um robô para tanto mapeamento dos ativos, quanto execução das operações expandindo para analises em janelas de tempo menores em busca de um maior número de arbitragens possíveis. Especificações de hardware mais robustas que as de computadores domésticos são necessárias, uma vez que o volume de dados aferidos será de ordem muito superiores as trabalhadas aqui.

# **6. REFERÊNCIAS BIBLIOGRÁFICAS**

[1] B3, Brasil Bolsa Balcão. Disponível em: Acervo de Dados – [www.b3.com.br.](http://www.b3.com.br/)

[2] TradingView – www.tradingview.com.

[3] Douglas, Marki. Trading in The Zone – 1° Edição.

[4] Charles Dow. Teoria de Dow, Dow & Jones Company.

[5] Oliveira, Marcelo, CFA. Módlulo de Quantitative Trading, Operações de Players Institucionais, 2020.

[6] Pereira, Thais Neves. UFRS, Cointegração: Uma relação de equilíbrio a longo prazo, 2013.

[7] Bueno, Rodrigo de Losso da Silveira. Economista de séries Temporais – 2° Edição, 2011.

[8] Dickey, David A.; Fuller, Wayne A., 1979. Distribution of the estimators for autoregressive time series with a unit root, Journal of the American Statistical Association.

[9] Engle, Robert F.; Granger, C.W.J, 1987. Cointegration and error corre- tion: representation, estimation, and testing. Econometrica.

[10] Granger, C.W.J, Newbold P., 1973. Spurious Regressions in Economet- rics. Journal of the American Statistical Association

[11] Yahoo Finanças – Disponível em: br.finanças.yahoo.com

# **7. ANEXOS**

## **Macros Utilizadas:**

```
Application.CutCopyMode = False
```
Selection.AutoFill Destination:=Range("C5:D1000")

Range("C5:D509").Select

End Sub

'

'

'

Sub Acerta\_BETAS()

' Macro3 Macro

Range("Q9").Select

ActiveCell.FormulaR1C1 =  $-$ 

```
 "=SLOPE(R[-5]C[-16]:R[57]C[-16],'Cotações IBOV'!R[-6]C3:R[-6]C[48])"
```
Range("Q10").Select

```
 ActiveCell.FormulaR1C1 = _
```

```
 "=SLOPE(R[-6]C[-12]:R[56]C[-12],'Cotações IBOV'!R[-7]C3:R[-7]C[48])"
```
Range("Q11").Select

End Sub

Sub Atualizar\_Dias()

'

'

'

' Atualizar\_Dias Macro

 Sheets("Cotações IBOV").Select Range("C4").Select Range(Selection, Selection.End(xlToRight)).Select Selection.Copy Sheets("Long&Short").Select Range("B4").Select Selection.PasteSpecial Paste:=xlPasteValues, Operation:=xlNone, SkipBlanks \_ :=False, Transpose:=True

 'Call AJEITA\_FORMULAS Call Acerta\_BETAS

Sub Ultimo()  $\mathbf{r}$ 

End Sub

'

'

' Ultimo Macro

 Range("F7").Select Application.CutCopyMode = False ActiveCell.FormulaR1C1 = "=CONCAT(""=profitchart|cot!"",R[-2]C,"".ULT"")" Range("G7").Select Application.CutCopyMode = False

ActiveCell.FormulaR1C1 = "=CONCAT(""=profitchart|cot!"",R[-2]C,"".ULT"")"

Range("F7:G7").Select

Selection.Copy

Range("F6").Select

Selection.PasteSpecial Paste:=xlPasteValues, Operation:=xlNone, SkipBlanks \_

:=False, Transpose:=False

Range("F6").Select

Application.CutCopyMode = False

Application.Goto Reference:="Ultimo"

Range("F5").Select

Selection.Copy

Range("G5").Select

Application.CutCopyMode = False

Selection.Copy

ActiveCell.Formula2R1C1 = "=profitchart|cot!PETR4.ULT "

Range("G6").Select

ActiveCell.Formula2R1C1 = "=profitchart|cot!CSNA3.ULT "

Range("G7").Select

End Sub

```
Sub Grafico()
```
' Grafico Macro

 $last = Range("q8") + 26$ 

 ActiveSheet.ChartObjects("Gráfico 10").Activate ActiveChart.PlotArea.Select ActiveChart.SetSourceData Source:=Range("\$S\$13:\$V\$" & last) Range("F15").Select

End Sub Sub Regressao()

' Regressao Macro

 $f_{\text{lim}} = 3 + \text{Range}(\text{G4})$ 

 Range("AD2:AN600").Select Selection.ClearContents

 Application.Run "ATPVBAEN.XLAM!Regress", ActiveSheet.Range("\$C\$4:\$C\$" &  $fim)$ ,  $\overline{\phantom{a}}$ 

ActiveSheet.Range("\$D\$4:\$D\$" & fim), False, False, 95, ActiveSheet.Range( \_

"\$AD\$2"), True, True, False, False, , False

Range("AD2:AM600").Select

With Selection.Font

.ThemeColor = xlThemeColorDark1

 $. TintAndShade = 0$ 

 Selection.Borders(xlDiagonalDown).LineStyle = xlNone Selection.Borders(xlDiagonalUp).LineStyle = xlNone Selection.Borders(xlEdgeLeft).LineStyle = xlNone Selection.Borders(xlEdgeTop).LineStyle = xlNone Selection.Borders(xlEdgeBottom).LineStyle = xlNone Selection.Borders(xlEdgeRight).LineStyle = xlNone Selection.Borders(xlInsideVertical).LineStyle = xlNone Selection.Borders(xlInsideHorizontal).LineStyle = xlNone Range("V14:V600").Select Selection.ClearContents Range("AF26").Select Range(Selection, Selection.End(xlDown)).Select

Selection.Copy

Range("V14").Select

Selection.PasteSpecial Paste:=xlPasteValues, Operation:=xlNone, SkipBlanks \_

:=False, Transpose:=False

Range("V14").Select

Range("Z16").Select

Selection.ClearContents

End With

End Sub

Sub White()

' White Macro

 $\bar{\mathbf{r}}$ 

'

 $\bar{1}$ 

Range("AD2").Select

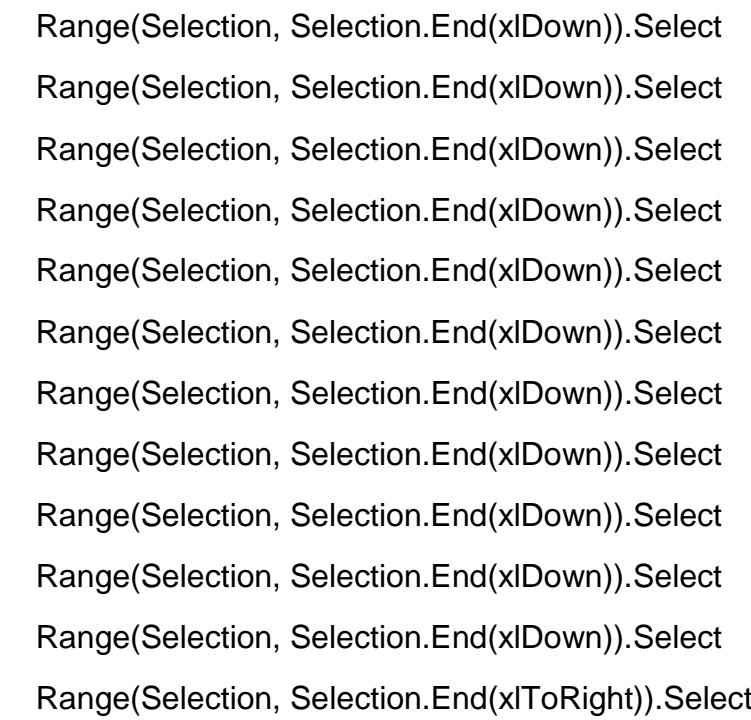

With Selection.Font

.ThemeColor = xlThemeColorDark1

 $TintAndShade = 0$ 

 Selection.Borders(xlDiagonalDown).LineStyle = xlNone Selection.Borders(xlDiagonalUp).LineStyle = xlNone Selection.Borders(xlEdgeLeft).LineStyle = xlNone Selection.Borders(xlEdgeTop).LineStyle = xlNone Selection.Borders(xlEdgeBottom).LineStyle = xlNone Selection.Borders(xlEdgeRight).LineStyle = xlNone Selection.Borders(xlInsideVertical).LineStyle = xlNone Selection.Borders(xlInsideHorizontal).LineStyle = xlNone Range("S17").Select

End Sub

Sub Dickey()

' Dickey Macro

 $Final = 13 + Range("G4")$ 

Range("AO2:AX600").Select

Selection.ClearContents

 Application.Run "ATPVBAEN.XLAM!Regress", ActiveSheet.Range("\$W\$14:\$W\$" & Final),  $\overline{\phantom{a}}$ 

ActiveSheet.Range("\$X\$14:\$X\$" & Final), False, False, 95, ActiveSheet.Range(

\_

"\$AO\$2"), True, True, False, False, , False

Range("AO2:AX600").Select

With Selection.Font

.ThemeColor = xlThemeColorDark1

.TintAndShade = 0

 Selection.Borders(xlDiagonalDown).LineStyle = xlNone Selection.Borders(xlDiagonalUp).LineStyle = xlNone Selection.Borders(xlEdgeLeft).LineStyle = xlNone Selection.Borders(xlEdgeTop).LineStyle = xlNone Selection.Borders(xlEdgeBottom).LineStyle = xlNone Selection.Borders(xlEdgeRight).LineStyle = xlNone Selection.Borders(xlInsideVertical).LineStyle = xlNone Selection.Borders(xlInsideHorizontal).LineStyle = xlNone End With Range("AR19").Select Selection.Copy Range("Z16").Select Selection.PasteSpecial Paste:=xlPasteValues, Operation:=xlNone, SkipBlanks \_ :=False, Transpose:=False Range("F16").Select End Sub

Sub CopiarLong()

' CopiarLong Macro

Range("C4").Select

ActiveCell.FormulaR1C1 = \_

```
 "=IFERROR(VLOOKUP('Long&Short'!R3C3,'Cotações 
IBOV'!R4C2:R150C511,MATCH(RC[-1],'Cotações 
IBOV'!R4C3:R4C16384,0)+1,0),VLOOKUP('Long&Short'!R3C3,'Cotações 
SMALL'!R4C2:R150C509,MATCH(RC[-1],'Cotações 
SMALL'!R4C3:R4C16384,0)+1,0))"
```
Range("C4").Select

ActiveSheet.Paste

End Sub

'

'

'

Sub CopiarShort()

' CopiarShort Macro

Range("D4").Select

```
 ActiveCell.FormulaR1C1 = _
```

```
 "=IFERROR(VLOOKUP('Long&Short'!R3C4,'Cotações 
IBOV'!R4C2:R150C511,MATCH(RC[-2],'Cotações 
IBOV'!R4C3:R4C16384,0)+1,0),VLOOKUP('Long&Short'!R3C4,'Cotações 
SMALL'!R4C2:R150C509,MATCH(RC[-2],'Cotações 
SMALL'!R4C3:R4C16384,0)+1,0))"
```
Range("D4").Select

ActiveSheet.Paste

End Sub

Sub Limpar()

' Limpar Macro

'

```
 Columns("E:G").Select
 Selection.Delete Shift:=xlToLeft
 Columns("F:M").Select
 Selection.Delete Shift:=xlToLeft
 Range("D2:E2").Select
 Range(Selection, Selection.End(xlDown)).Select
 Selection.Copy
```
 ultimalinha = Sheets("Preparação").Cells(Rows.Count, 2).End(xlUp).Row 'localiza a última linha preenchida da coluna 1 da plan2

Sheets("Preparação").Select

Cells(ultimalinha + 1, 1).Select ' seleciona a próxima linha em branco da plan2

Selection.PasteSpecial Paste:=xlPasteAll, Operation:=xlNone, SkipBlanks:= \_

False, Transpose:=True

Sheets("Limpar").Select

Range("D2").Select

End Sub